# **ACTIVIDAD DE EXPLORACIÓN DE FENÓMENOS METEOROLÓGICOS**

### **Ciclón bomba, 2019**

Lo que hace que una tormenta sea una "bomba" es la rapidez con la que cae la presión atmosférica; la caída de la presión atmosférica es una característica de todas las tormentas. Por definición, la presión barométrica debe descender al menos 24 milibares en 24 horas para que una tormenta se denomine ciclón bomba; la formación de dicha tormenta se denomina bombogénesis. Así es como funciona: se producen profundas caídas de la presión barométrica cuando una región de aire caliente se encuentra con otra de aire frío. El aire comienza a moverse y la rotación de la tierra crea un efecto ciclónico.

*Fuente: Fountain, H. (2018, 3 de enero). Extraído de [www.NewYorkTimes.com](http://www.newyorktimes.com/)*

#### *Instrucciones*

Utilizando el mapa de simulación de<http://earth.nullschool.net/> vas a explorar los datos meteorológicos del ciclón bomba de 2019.

- 1. Haz clic en cualquier parte del mapa. Esto producirá un círculo verde con las medidas de latitud y longitud en la esquina inferior izquierda de tu pantalla.
- 2. Mueve el círculo cerca de donde te imaginas que estaría Colorado. Tu objetivo es acercarse lo más posible a Hartman, CO. Las coordenadas exactas son 38.25 "N, 102.15 "W
- 3. Una vez que obtengas tu ubicación, haz clic en el icono que dice "tierra" en la esquina inferior izquierda. Esto hará que se abra una ventana de navegación.
- 4. Utilizando el icono del calendario, cambia la fecha de hoy al 13 de marzo de 2019. Puedes utilizar las flechas simples para cambiar la hora del día a la 01:00 local
- 5. Selecciona el icono de superposición de MSLP. Esto cambiará la vista de tu mapa para ver la presión en hPA.

### *Registro de datos*

Utiliza las flechas simples para cambiar la hora del día. Registra los cambios de presión a lo largo de 24 horas en la tabla proporcionada. Utiliza el cuadro adjunto para responder a algunas preguntas.

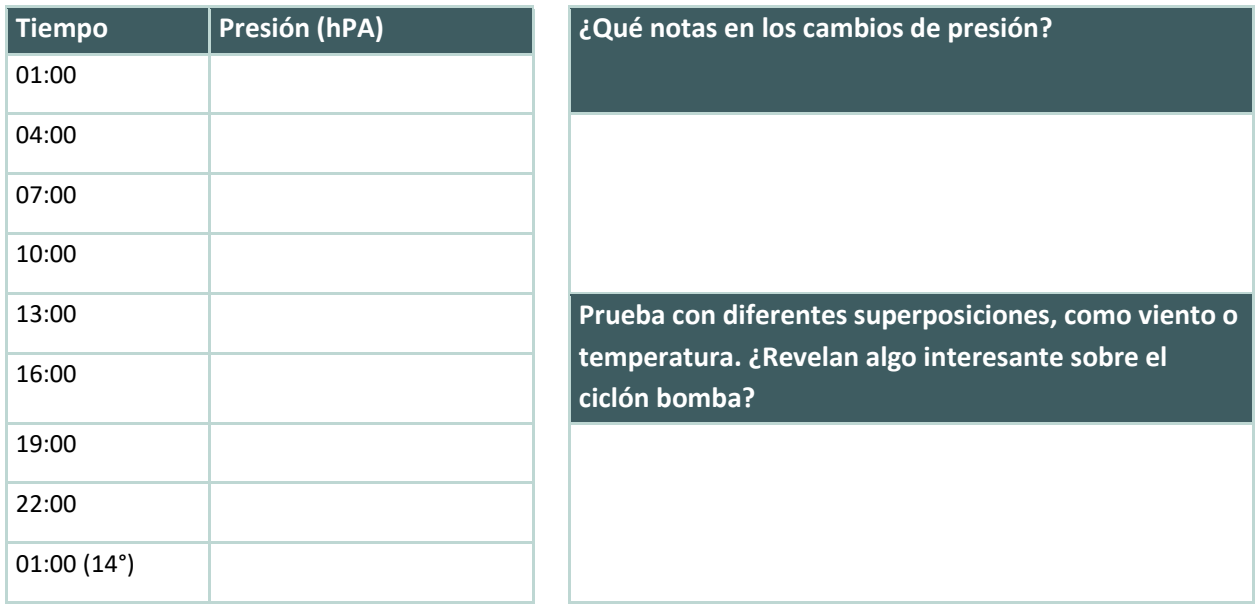

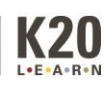

#### **Huracán Harvey, 2017**

Un huracán es un tipo de ciclón tropical, que es un término genérico para un sistema de bajas presiones que generalmente se forma en los trópicos. El ciclón va acompañado de tormentas eléctricas y, en el hemisferio norte, de una circulación de vientos en sentido contrario a las agujas del reloj cerca de la superficie terrestre. Los huracanes se clasifican según la fuerza de sus vientos utilizando la escala de huracanes Saffir-Simpson. Una tormenta de categoría 1 tiene las velocidades de viento más bajas, mientras que un huracán de categoría 5 tiene las más fuertes. Cuando los vientos de estas tormentas alcanzan las 39 mph (34 kts), los ciclones reciben nombres.

*Fuente[: www.hurricane.com](http://www.hurricane.com/)*

#### *Instrucciones*

Utilizando el mapa de simulación de<http://earth.nullschool.net/> vas a explorar los datos meteorológicos del huracán Harvey.

- 1. Haz clic en cualquier parte del mapa. Esto producirá un círculo verde con las medidas de latitud y longitud en la esquina inferior izquierda de tu pantalla.
- 2. Mueve el círculo cerca de donde te imaginas que estaría Texas. Tu objetivo es llegar lo más cerca posible de Port Aransas, TX. Las coordenadas exactas son 27.87° N, 96.73° W.
- 3. Una vez que obtengas tu ubicación, haz clic en el icono que dice "tierra" en la esquina inferior izquierda. Esto hará que se abra una ventana de navegación.
- 4. Con el icono del calendario, cambia la fecha de hoy por la del 25 de agosto de 2017. Puedes utilizar las flechas simples para cambiar la hora del día a las 00:00 locales.
- 5. A continuación, selecciona el icono de superposición de MSLP. Esto cambiará la vista de tu mapa para ver la presión en hPA.

### *Registro de datos*

Utiliza las flechas simples para cambiar la hora del día. Registra los cambios de presión a lo largo de 24 horas en la tabla proporcionada. Utiliza el cuadro adjunto para responder a algunas preguntas.

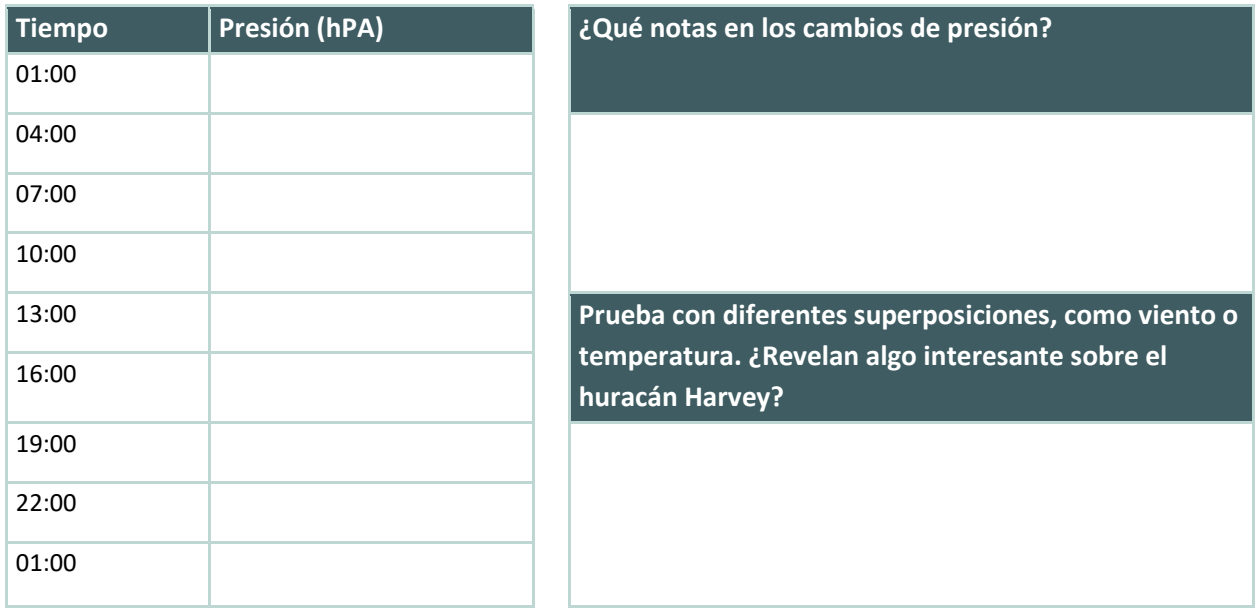

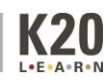

### **Cálculo de las medidas de tendencia central**

## *Media*

Para hallar la media, se trata simplemente de hallar el promedio. Habla con tu compañero sobre cómo crees que podrías encontrar esta medida y comprobar tu hipótesis.

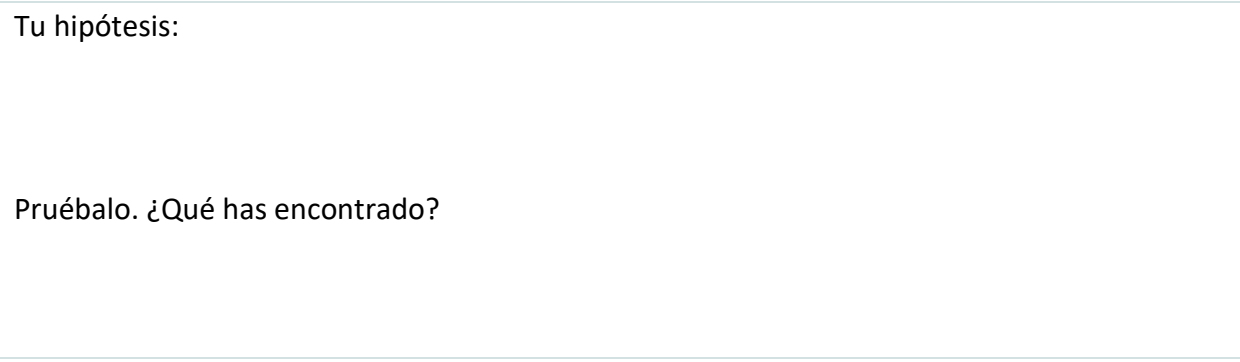

Revisemos tu trabajo. Suma todas las medidas de presión que has encontrado en la exploración. Anota el total en la casilla de abajo.

Total

¿Cuántos puntos de datos has registrado? Introduce este número en la casilla siguiente.

Número de puntos de datos

Ahora, divide tus dos números: Total/Puntos de datos. Anota el resultado en el cuadro siguiente.

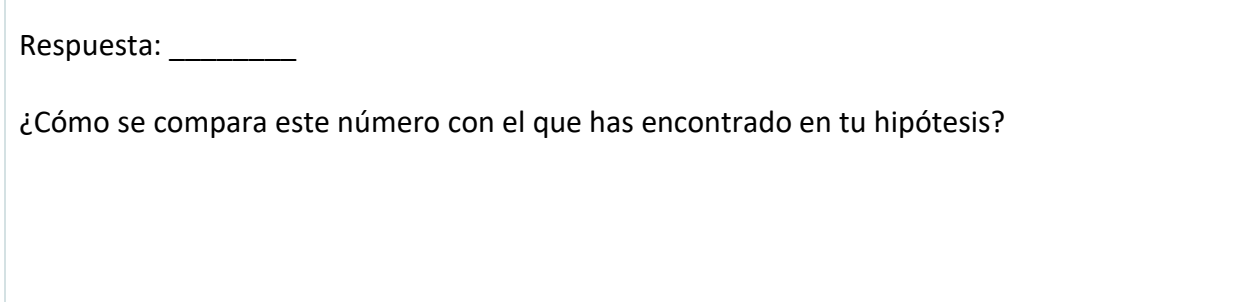

El proceso de sumar todos los puntos de datos y dividir ese valor por el número de puntos de datos es el mismo proceso que los estadísticos suelen utilizar para calcular la media de un conjunto de datos. Este método también se puede utilizar para encontrar la media de otros conjuntos de datos.

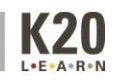

### *Mediana*

Para hallar la mediana, basta con encontrar el número que se encuentra en el centro del conjunto de datos. Habla con tu compañero sobre cómo crees que podrías encontrar esta medida, y luego pon a prueba tu hipótesis.

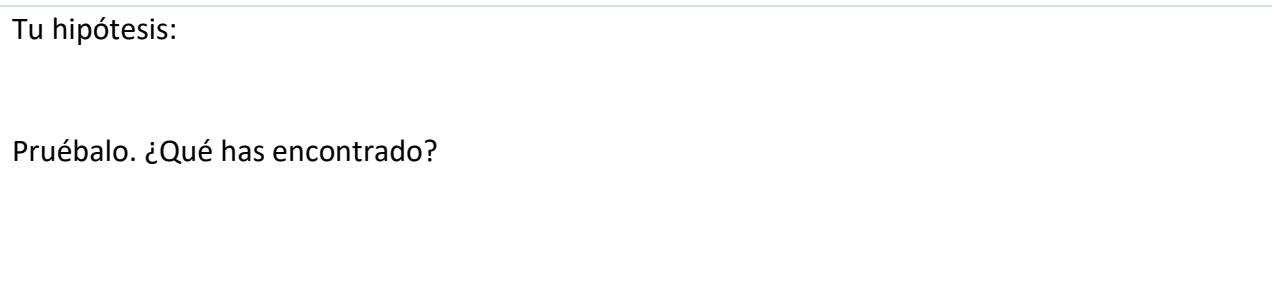

Revisemos tu trabajo. En primer lugar, enumera cada una de las medidas de presión en orden de menor a mayor.

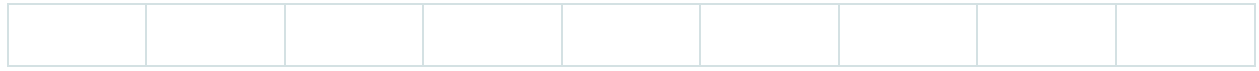

Como tienes un número impar de medidas, localiza el número en el centro.

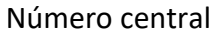

¿Cómo se compara este número con el que has encontrado en tu hipótesis?

Al igual que con la búsqueda de la media, este proceso es el mismo que los estadísticos utilizan a menudo para determinar la mediana de un conjunto de datos. Este método también se puede utilizar para encontrar la mediana de otros conjuntos de datos.

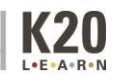

¿La mediana ofrece información diferente a la media?

¿En qué se parece?

¿En qué se diferencia?

¿Qué crees que pasaría si tuvieras un número par de puntos de datos en tu conjunto de datos? ¿Cómo encontrarías entonces la mediana?

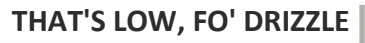

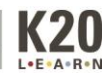

## *Modo*

Para hallar la moda, simplemente hay que encontrar el número que aparece con más frecuencia en el conjunto de datos. Habla con tu compañero sobre cómo crees que podrías encontrar esta medida, y luego pon a prueba tu hipótesis.

Tu hipótesis:

Pruébalo. ¿Qué has encontrado?

Revisemos tu trabajo. Utilizando la misma lista de números que creaste para encontrar la mediana, comprueba qué números aparecen con más frecuencia.

¿Hay algún número que aparezca dos o más veces? Si es así, ¿cuáles?

Prueba esto. Estás escribiendo un programa que determina si un tornado toca tierra o no. Un 1 representa un tornado que toca tierra, mientras que un 0 representa un tornado que no toca tierra. Hiciste los números y el resultado fue la siguiente lista:

### **0, 1, 1, 1, 0, 0, 1, 1, 1, 0, 1, 1, 0, 0, 1, 0, 1**

¿Qué número aparece con más frecuencia?

¿Qué te dice esto sobre los tornados?

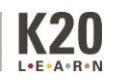